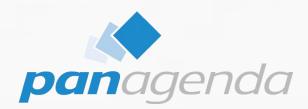

IBM Connections 6.0 und IBM Connections pink Ausblick auf die (R)evolution in Administration und Infrastruktur

Christoph Stöttner

#### Make Your Data Work for You

## **Christoph Stoettner**

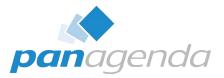

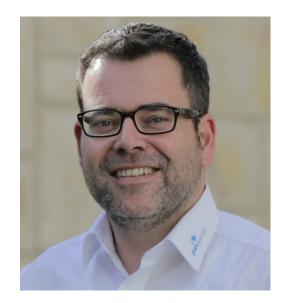

@stoeps
linkedin.com/in/christophstoettner
www.stoeps.de
christophstoettner
\$\overline{\sigma}\$ +49 173 8588719
\$\overline{\stoettner}\$ christoph.stoettner@panagenda.com

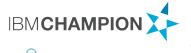

Social Connections

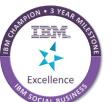

- Senior Consultant panagenda
  - IBM Notes / Domino seit 1999
  - IBM Connections seit Version 2.5 / 2009
- Schwerpunkte:
  - Migrationen
  - Administration und Installation
  - Performance Analysen
  - Monitoring

## Notices and disclaimers

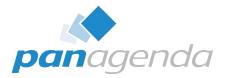

- Copyright © 2017 by International Business Machines Corporation (IBM). No part of this document may be reproduced or transmitted in any form without written permission from IBM.
- U.S. Government Users Restricted Rights Use, duplication or disclosure restricted by GSA ADP Schedule Contract with IBM.
- Information in these presentations (including information relating to products that have not yet been announced by IBM) has been reviewed for accuracy as of the date of initial publication and could include unintentional technical or typographical errors. IBM shall have no responsibility to update this information. THIS DOCUMENT IS DISTRIBUTED "AS IS" WITHOUT ANY WARRANTY, EITHER EXPRESS OR IMPLIED. IN NO EVENT SHALL IBM BE LIABLE FOR ANY DAMAGE ARISING FROM THE USE OF THIS INFORMATION, INCLUDING BUT NOT LIMITED TO, LOSS OF DATA, BUSINESS INTERRUPTION, LOSS OF PROFIT OR LOSS OF OPPORTUNITY. IBM products and services are warranted according to the terms and conditions of the agreements under which they are provided.
- IBM products are manufactured from new parts or new and used parts. In some cases, a product may not be new and may have been previously installed. Regardless, our warranty terms apply."
- Any statements regarding IBM's future direction, intent or product plans are subject to change or withdrawal without notice.
- Performance data contained herein was generally obtained in a controlled, isolated environments. Customer examples are presented as illustrations of how those customers have used IBM products and the results they may have achieved. Actual performance, cost, savings or other results in other operating environments may vary.
- References in this document to IBM products, programs, or services does not imply that IBM intends to make such products, programs or services available in all countries in which IBM operates or does business.
- Workshops, sessions and associated materials may have been prepared by independent session speakers, and do not necessarily reflect the views
  of IBM. All materials and discussions are provided for informational purposes only, and are neither intended to, nor shall constitute legal or other
  guidance or advice to any individual participant or their specific situation.
- It is the customer's responsibility to insure its own compliance with legal requirements and to obtain advice of competent legal counsel as to the identification and interpretation of any relevant laws and regulatory requirements that may affect the customer's business and any actions the customer may need to take to comply with such laws. IBM does not provide legal advice or represent or warrant that its services or products will ensure that the customer is in compliance with any law

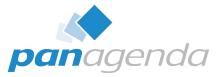

- Information concerning non-IBM products was obtained from the suppliers of those products, their published announcements or other publicly available sources. IBM has not tested those products in connection with this publication and cannot confirm the accuracy of performance, compatibility or any other claims related to non-IBM products. Questions on the capabilities of non-IBM products should be addressed to the suppliers of those products. IBM does not warrant the quality of any third-party products, or the ability of any such third-party products to interoperate with IBM's products. IBM EXPRESSLY DISCLAIMS ALL WARRANTIES, EXPRESSED OR IMPLIED, INCLUDING BUT NOT LIMITED TO, THE IMPLIED WARRANTIES OF MERCHANTABILITY AND FITNESS FOR A PARTICULAR PURPOSE.
- The provision of the information contained herein is not intended to, and does not, grant any right or license under any IBM patents, copyrights, trademarks or other intellectual property right.
- IBM, the IBM logo, ibm.com, Aspera®, Bluemix, Blueworks Live, CICS, Clearcase, Cognos®, DOORS®, Emptoris®, Enterprise Document Management System<sup>™</sup>, FASP®, FileNet®, Global Business Services ®, Global Technology Services ®, IBM ExperienceOne<sup>™</sup>, IBM SmartCloud®, IBM Social Business®, Information on Demand, ILOG, Maximo®, MQIntegrator®, MQSeries®, Netcool®, OMEGAMON, OpenPower, PureAnalytics<sup>™</sup>, PureApplication®, pureCluster<sup>™</sup>, PureCoverage®, PureData®, PureExperience®, PureFlex®, pureQuery®, pureScale®, PureSystems®, QRadar®, Rational®, Rhapsody®, Smarter Commerce®, SoDA, SPSS, Sterling Commerce®, StoredIQ, Tealeaf®, Tivoli®, Trusteer®, Unica®, urban{code}®, Watson, WebSphere®, Worklight®, X-Force® and System z® Z/OS, are trademarks of International Business Machines Corporation, registered in many jurisdictions worldwide. Other product and service names might be trademarks of IBM or other companies. A current list of IBM trademarks is available on the Web at "Copyright and trademark information" at: www.ibm.com/legal/copytrade.shtml.

#### **Connections 6 New Features**

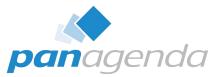

#### **Orient Me**

- Easily understand
- what's important
- Filter out the noise
- Take advantage of cognitive

#### Files

- better than ever
- Sync files including top-level folders
- Hybrid Cloud Storage

#### Connections

IBM

6.0

# Enhanced onboarding

 On-premises users are guided through onboarding with suggestions building a network and discovering relevant content

#### Improved Communities

- Copy layouts to quickly launch compelling communities
- Design compelling Community homepages with rich content capabilities

#### Infrastructure Changes

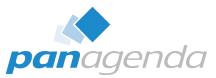

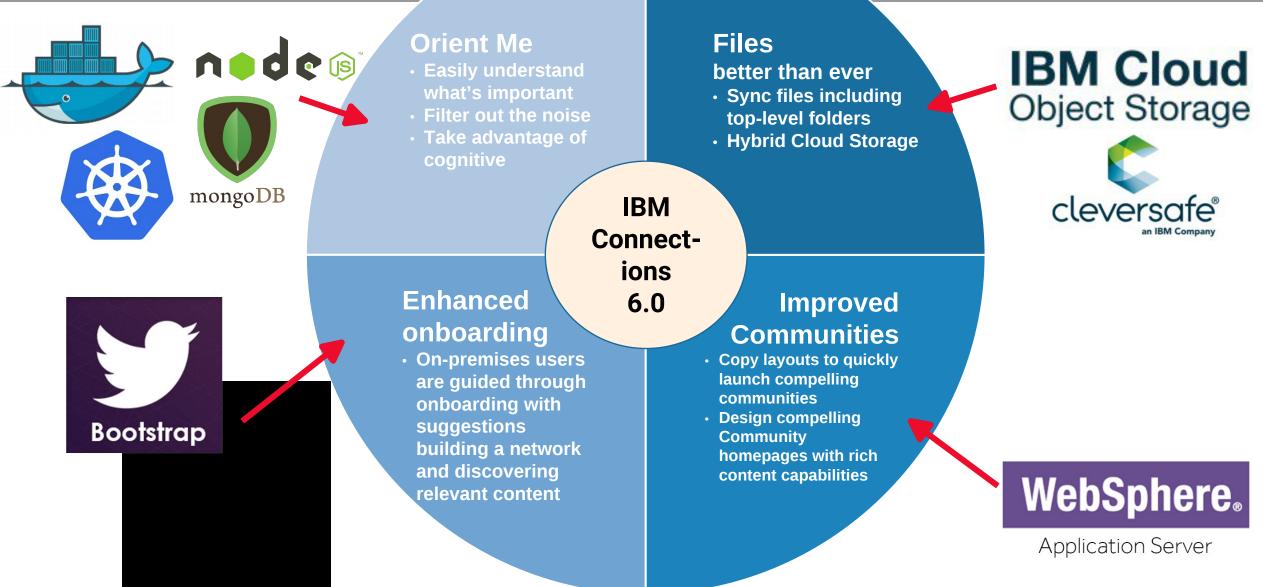

## **Enhanced Files**

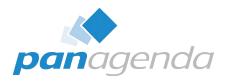

| IBM Connections Home                                                                                                    | Profiles | <ul> <li>Communities</li> </ul> | ∽ Apps ∽                                                          |                                                                                                    | 4                                                     | <b>Q</b> ~                                         | Share      | English 🗸 | <b>@ TM</b> . |
|----------------------------------------------------------------------------------------------------|----------|---------------------------------|-------------------------------------------------------------------|----------------------------------------------------------------------------------------------------|-------------------------------------------------------|----------------------------------------------------|------------|-----------|---------------|
| New ~                                                                                                    | r        | My Driven                       |                                                                   |                                                                                                    |                                                       |                                                    |            |           | 0             |
| <ul> <li>My Drive B<br/>Pinned Files</li> <li>My Files</li> <li>Shared With Me</li> <li>Community Files</li> <li>Public Files</li> <li>Trash</li> <li>Pinned Folders</li> <li>My Folders</li> <li>Folders Shared With Me</li> <li>Public Tags</li> <li>Sharing</li> <li>Date Updated</li> </ul> | •        |                                 | In this view you can<br>including both your<br>view can be synced | Velcome to<br>organize all the files and<br>own content and conten<br>d to any of your compute<br>M Connections Plug-ins.<br>Aready have sync? | l folders of cur<br>It shared with<br>Irs or mobile d | rent interest tr<br>you, All conte<br>evices by do | nt in this |           |               |

#### Designs are subject to change

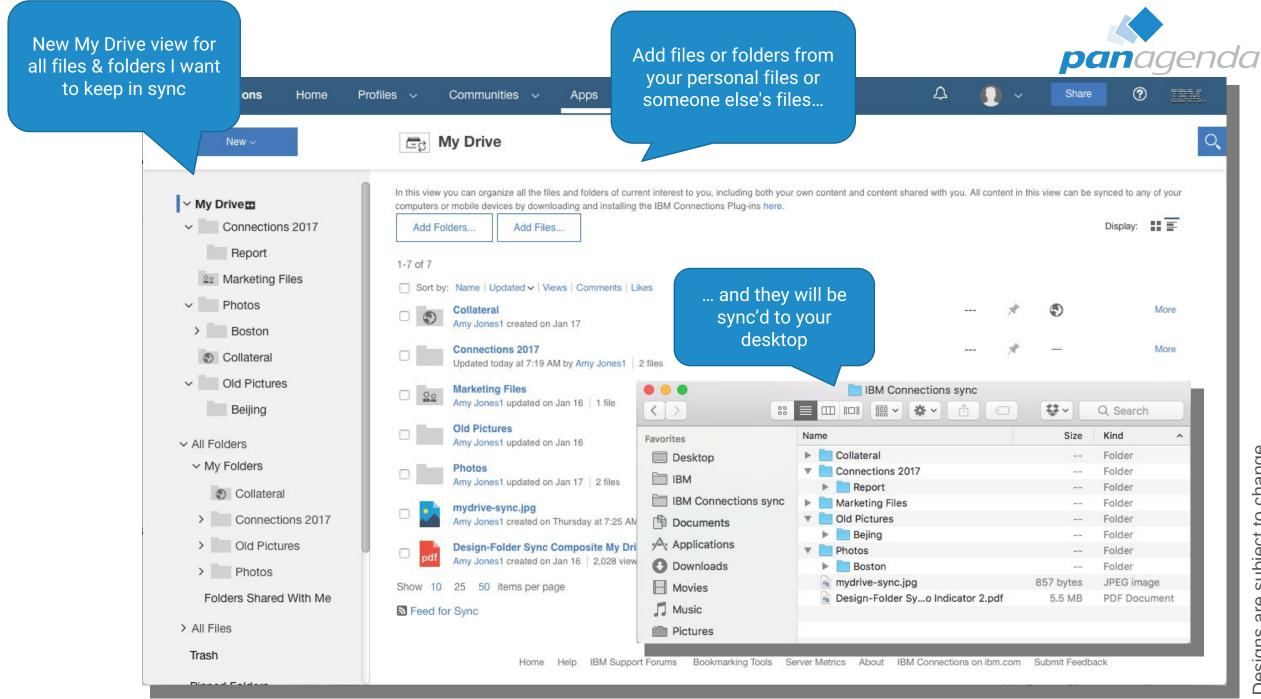

subject to change are Designs a

#### **Pink Middleware**

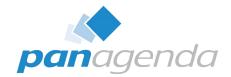

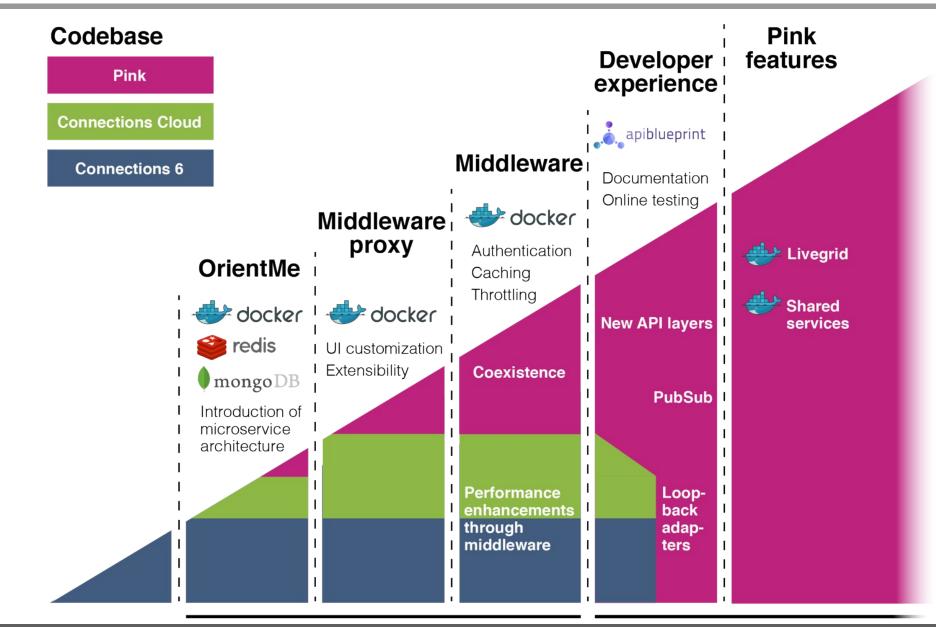

9

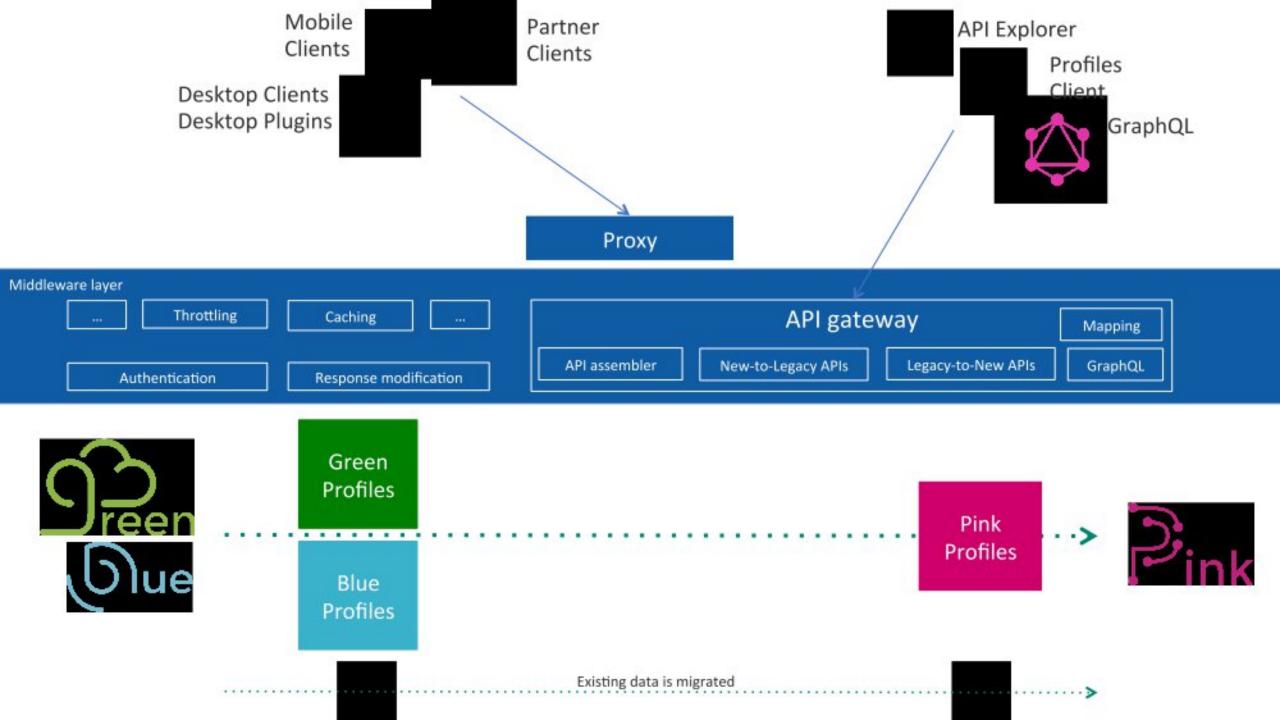

## **Orient Me**

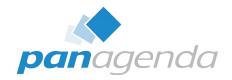

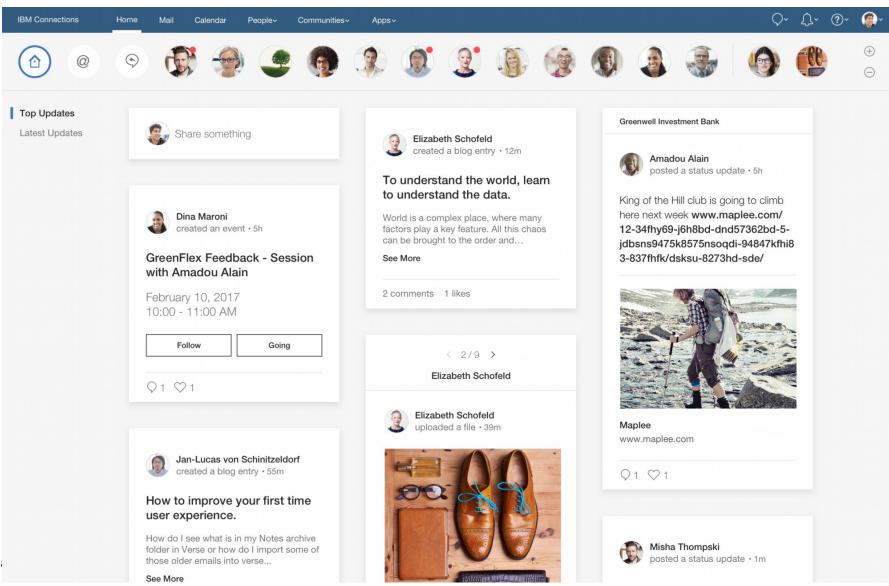

## Aus was besteht Orient Me?

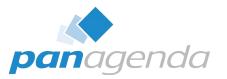

- Apache ZooKeeper
  - Apache Hadoop
  - Koordination von verteilten Anwendungen
- Mongodb
  - Dokumentorientierte Open Source Datenbank (NoSQL)
- Redis
  - Verwaltung von In-Memory Datenstrukturen f
    ür Datenbank, Cache und Message Broker
- SOLR
  - Enterprise Suchmaschine

# Installation

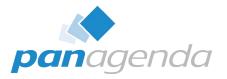

- Open Source Software
- Viele verschiedene Komponenten
- Eng verzahnt
- Updates
- Konfiguration
- Load Balancing

Was bedeutet das für die Infrastruktur?

**pan**agenda

- "On premises Cloud"
- Docker
- Kubernetes
- Flannel
- Helm
- Ansible
- Continous Delivery
  - Permanente Updates?
- Herausforderung
  - Schulung
  - Management
  - Monitoring (Tool um Container bei Last hinzuzufügen)

# Installation

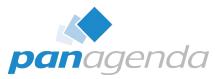

- IBM Spectrum Conductor for Containers (CfC)
  - Dockerbasierte Management Lösung
  - GUI für Docker, Kubernetes etc
  - Skalierbar
- Orient Me Installer\*
  - Installiert CfC\*
  - Erstellt notwendige NFS Shares\*
  - Installiert alles notwendigen Anwendungen und Abhängigkeiten\*
- Red Hat (CentOS) 7.x only
- Seperater Server
- Verhindert den "Write once, run everywhere" Ansatz von Docker\*

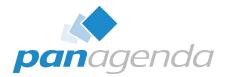

| [root@           | orientme2 ~]# | kubectl get         | services                     |     |
|------------------|---------------|---------------------|------------------------------|-----|
| NAME             | CLUSTER-IP    | EXTERNAL-IP         | PORT(S)                      | AGE |
| analysisservice  | 10.0.0.248    | <nodes></nodes>     | 9103:30570/TCP               | 12h |
| indexingservice  | 10.0.0.21     | <nodes></nodes>     | 9101:30221/TCP               | 12h |
| itm-services     | 10.0.0.195    | <nodes></nodes>     | 3000:31857/TCP               | 12h |
| kubernetes       | 10.0.0.1      | <none></none>       | 443/TCP                      | 12h |
| mail-service     | 10.0.0.157    | <nodes></nodes>     | 3000:30604/TCP               | 12h |
| mongo            | None          | <none></none>       | 27017/TCP                    | 12h |
| orient-webclient | 10.0.0.11     | <nodes></nodes>     | 8000:31421/TCP               | 12h |
| people-relation  | 10.0.0.184    | <nodes></nodes>     | 3000:30564/TCP               | 12h |
| people-scoring   | 10.0.0.29     | <nodes></nodes>     | 3000:30905/TCP               | 12h |
| redis            | 10.0.0.81     | <pending></pending> | 6379:30379/TCP               | 12h |
| retrievalservice | 10.0.0.25     | <nodes></nodes>     | 9102:32049/TCP               | 12h |
| solr1            | 10.0.0.7      | <none></none>       | 8983/TCP                     | 12h |
| solr2            | 10.0.0.49     | <none></none>       | 8983/TCP                     | 12h |
| solr3            | 10.0.0.54     | <none></none>       | 8983/TCP                     | 12h |
| zookeeper1       | 10.0.0.206    | <none></none>       | 2181/TCP, 2888/TCP, 3888/TCP | 12h |
| zookeeper2       | 10.0.0.33     | <none></none>       | 2181/TCP,2888/TCP,3888/TCP   | 12h |
| zookeeper3       | 10.0.0.204    | <none></none>       | 2181/TCP,2888/TCP,3888/TCP   | 12h |

# Deployment abgeschlossen

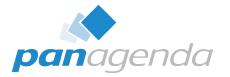

| <pre>++ pwd + docker run -e cal/bin/helm /d + echo</pre>                                                                    |                                                                       | trm -v /opt/:/da                                               | ata ibmcom/helm:v2 | 2.1.3 cp /usr/lo |
|----------------------------------------------------------------------------------------------------|-----------------------------------------------------------------------|----------------------------------------------------------------|--------------------|------------------|
| <pre>+ mkdir -p /var<br/>+ rm -f /usr/lo<br/>+ mv ./helm /us<br/>+ helm inito<br/>Creating /root/<br/>Creating /root/</pre> | cal/bin/helm<br>r/local/bin/he<br>lient-only<br>.helm                 | lm                                                             |                    |                  |
| Creating /root/<br>Creating /root/<br>Creating /root/<br>Creating /root/                                                    | <pre>.helm/reposito .helm/reposito .helm/plugins .helm/starters</pre> | ry/cache<br>ry/local                                           | <b>n</b> 1         |                  |
| Creating /root/<br>\$HELM_HOME has                                                                                          | .helm/reposito<br>been configure                                      | ry/local/index.yam<br>d at \$HOME/.helm.<br>'client-only' flag |                    |                  |
| Admin UI URL:                                                                                                    | https://                                                              | :8443                                                          |                    |                  |

## Conductor for Containers – Live Demo

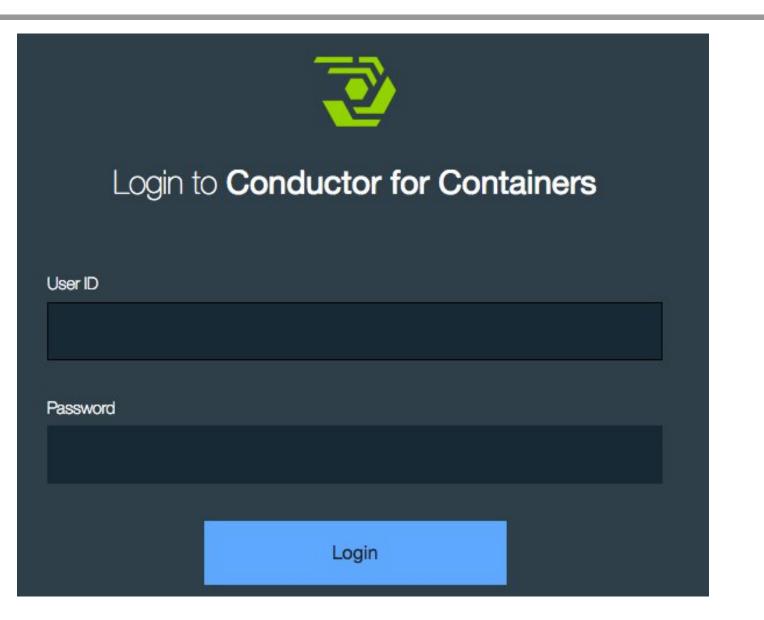

panagenda

# CfC Dashboard

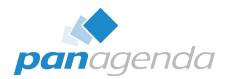

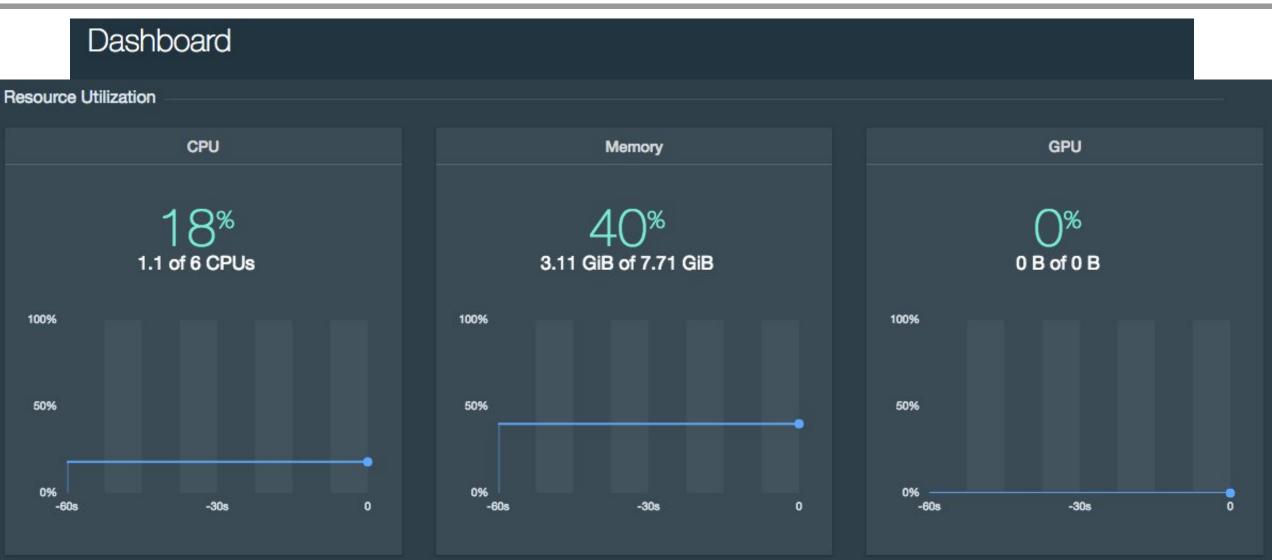

## **IBM Spectrum Conductor for Containers**

- Community Edition
- Version 1.1.0
- Sammlung aus
  - Kubernetes
  - Elasticsearch
  - Logstash
  - Kibana
  - Grafana
  - Usw.
- Monitoring
- Management
- Installation

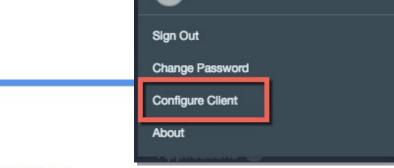

admin -

A command-line tool: kubectl

Prerequisites:

#### To config the CLI, copy and paste into your terminal:

kubectl config set-cluster cfc --server=https://172.16.127.50:8001 --inse kubectl config set-context cfc --cluster=cfc kubectl config set-credentials user --token=eyJhbGciOiJSUzI1NiIsImtpZCI kubectl config set-context cfc --user=user kubectl config use-context cfc

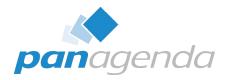

# **Conductor for Containers - Installation**

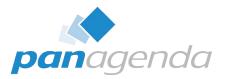

- Docker
- Docker-py
- Rest installiert sich aus einem Docker Container innerhalb von 10-15 min
- IBM gibt uns damit die Möglichkeit Docker Cluster zu erstellen und zu steuern

#### Container ecosystem

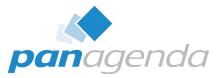

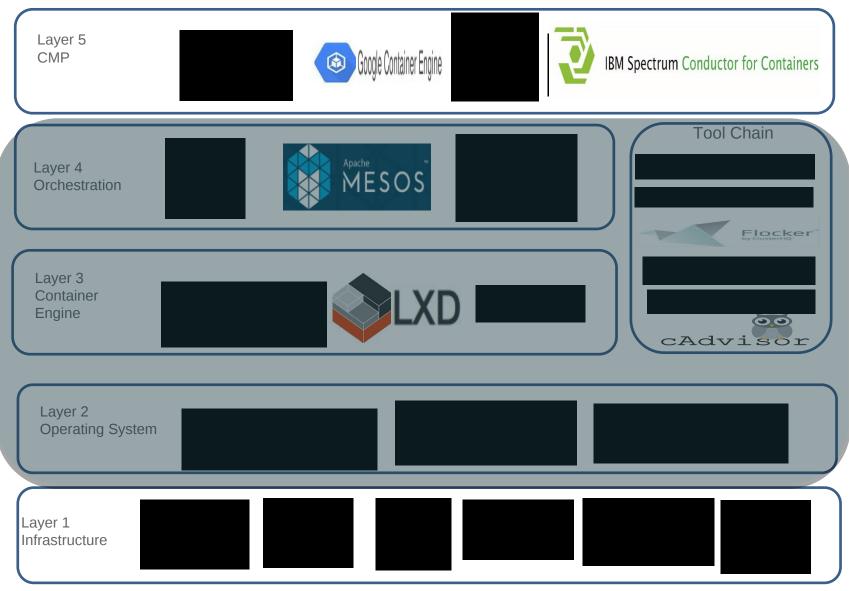

## kubernetes

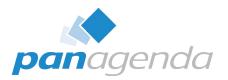

- Mit im Paket von CfC
- Zuständig für Container
  - Installation
  - Skalierung
  - Management
- kubectl f
  ür Terminal
  - kubectl get pods –o wide

  - Konfiguration einer Datei im Container anpassen
  - npm run start migrate
  - Importiert Benutzeraccounts

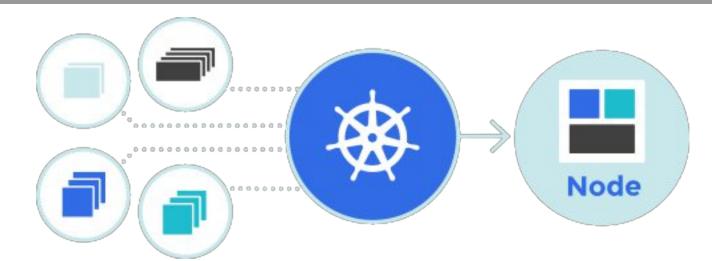

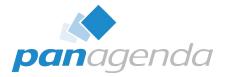

# The future is **pink**

# At a glance: Connections Pink

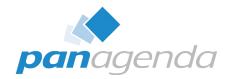

- Containerized deployment
- Continuous, simultaneous delivery of new features to on premises and cloud, beginning Sept 2017
- Microservice-based architecture
- Collaboration platform built for today
- Open ecosystem; customizable
- Made for developers: everything is an API
- New technology stack

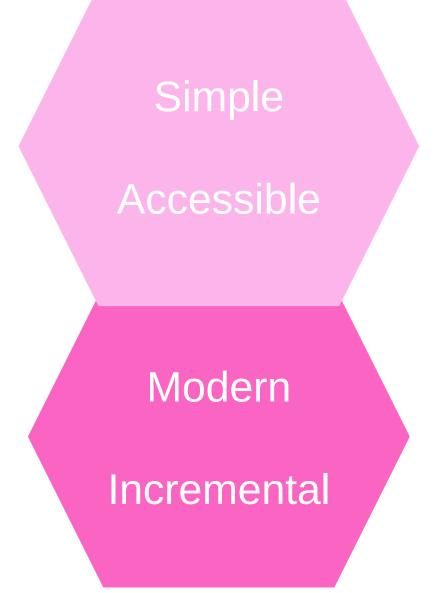

## Sonstiges

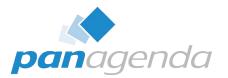

- Geplant sind Client Applikationen auf Basis von electron
- Browser nur noch sekundär
- Geringerer Aufwand bei Browser Kompatibilität
- Aber eventuell in Ihrer Firma schwieriger durchzusetzen, da Installation notwendig

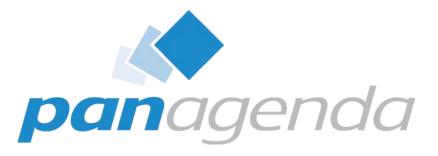

#### Headquarters, Austria: panagenda GmbH (Ltd.) Schreyvogelgasse 3/10 AT 1010 Vienna

Phone: +43 1 89 012 89 Fax: +43 1 89 012 89-15 E-Mail: info@panagenda.com

#### USA:

#### panagenda Inc.

60 State Street, Suite 700 MA 02109 Boston

Phone: +1 617 855 5961 Fax: +1 617 488 2292 E-Mail: info@panagenda.com

#### Headquarters, Germany: panagenda GmbH (Ltd.) Lahnstraße 17 DE 64646 Heppenheim

Phone: +49 6252 67 939-00 Fax: +49 6252 67 939-16 E-Mail: info@panagenda.com

**Germany:** panagenda Consulting GmbH (Ltd.) Donnersbergstraße 1 DE 64646 Heppenheim

Phone: +49 6252 67 939-86 Fax: +49 6252 67 939-16 E-Mail: info@panagenda.com

#### The Netherlands: Trust Factory B.V.

11th Floor, Koningin Julianaplein 10 NL 2595 AA The Hague

Phone: +31 70 80 801 96 E-Mail: info@trust-factory.com

#### Make Your Data Work for You